# **Getleft For PC [2022-Latest]**

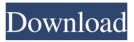

## **Getleft With License Key Free**

An information channel for those having trouble acquiring local driver CD-ROMs to install their drivers. Upon program initialization, you can configure settings when it comes to the interface language, proxy server and authentication details. The interface of the application is plain and simple to work with, so you shouldn't have any navigation problems if you are already familiarized with similar software tools. So, all you have to do is specify the URL and output directory, in order to start a task; this can be performed immediately or postponed until further notice. The download queue shows the URL, status and local directory for each job. On top of that, Getleft gives you the possibility of generating a site map and of resuming all idle tasks from the File menu. In addition, you can make the app ignore all up links, or specify the level limit and file filter (images, HTML or user-defined). But you can also purge user-defined file types and view log details regarding downloads (including history). The download manager uses a low-to-moderate amount of CPU and system memory, has a good response time and takes reasonable time to download a file. No error dialogs have been shown in our testing and Getleft did not hang or crash. There's also a help file available. Some improvements are welcomed in the visual department of the GUI. But we must keep in mind that Getleft has not been updated for a while. Features: A low-to-moderate amount of CPU and system memory A good response time A moderate download time No error dialogs Hi, i just wanted to tell you that you are doing a great job and your application always is the perfect tool to do this tasks, I have used it for a long time, it's working perfectly. I wanted to make a recommendation for you: when ever you can add a direct link "GetLeft.org" to the download web page, or the "GetLeft" tag, it would be a great help! thanks, and good luck! Getting link does work, even though it is not at the same level of Getleft home. If you could have the links more noticeable, it would be more of a benefit. For instance, getting website is whereas website is and getleft is Thanks for listening! My purpose is to use this software to download files from

## Getleft Crack + Keygen [Mac/Win]

Download files from the Internet easily and securely! Just input the URL and click the Download button! Also supports proxy servers! Or continue from left Now it is a integrated software from Getleft What's new in this version: 1. Integrated software from Getleft has been added in the MainWindow. It only shows the latest number of jobs and has some tools on top of it. 2. URL list has been added to the DownloadQueue. 3. Step progress bar has been added to the DownloadQueue. 4. It's now an integrated software of Getleft. 5. Fixed the problems of the main window. Risk Warning: The free trial only provides the default functions. Please note that some functions of this software are not free. It is highly recommended to purchase this software to enjoy the real service of this software. Rating Distribution Liked Small Friendly 1/5 1 users M rated this app Liked This app work with proxy servers 1/5 1 users N rated this app Liked Useful and stable 1/5 1 users L rated this app Liked Simple to operate 1/5 1 users N rated this app Disliked Lack of UI Styling and other functions and bugs 1/5 1 users J rated this app Disliked It is not free 1/5 1 users C rated this app Disliked Too many basic functions 1/5 1 users L rated this app Disliked Support doesn't exist 1/5 1 users D rated this app Disliked Looks like a copy of uTorrent 1/5 1 users R rated this app Disliked Needs Work 1/5 1 users J rated this app Disliked Needs to be updated 1/5 1 users J rated this app Disliked Double Button 1/5 1 users B rated this app Disliked bad download manager 0/5 1 users B rated this app Disliked Simple 1/5 1 users L rated this app Disliked It won't work 1/5 1 users M

| rated this app Disliked Close button disappeared in the mainwindow 1/5 1 users R rated this app Disliked Not free 09e8f5149f |
|----------------------------------------------------------------------------------------------------|
|                                                                                                    |
|                                                                                                    |
|                                                                                                    |
|                                                                                                    |
|                                                                                                    |
|                                                                                                    |
|                                                                                                    |
|                                                                                                    |
|                                                                                                    |
|                                                                                                    |
|                                                                                                    |
|                                                                                                    |
|                                                                                                    |
|                                                                                                    |
|                                                                                                    |
|                                                                                                    |
|                                                                                                    |
|                                                                                                    |
|                                                                                                    |
|                                                                                                    |
|                                                                                                    |
|                                                                                                    |
|                                                                                                    |

#### **Getleft Activator (2022)**

Getleft is a simple-to-use application which allows you to download content from the online environment. It can be handled by individuals of any level of experience. Upon program initialization, you can configure settings when it comes to the interface language, proxy server and authentication details. The interface of the application is plain and simple to work with, so you shouldn't have any navigation problems if you are already familiarized with similar software tools. So, all you have to do is specify the URL and output directory, in order to start a task; this can be performed immediately or postponed until further notice. The download queue shows the URL, status and local directory for each job. On top of that, Getleft gives you the possibility of generating a site map and of resuming all idle tasks from the File menu. In addition, you can make the app ignore all up links, or specify the level limit and file filter (images, HTML or user-defined). But you can also purge user-defined file types and view log details regarding downloads (including history). The download manager uses a low-to-moderate amount of CPU and system memory, has a good response time and takes reasonable time to download a file. No error dialogs have been shown in our testing and Getleft did not hang or crash. There's also a help file available. Some improvements are welcomed in the visual department of the GUI. But we must keep in mind that Getleft has not been updated for a while. Getleft Introduction: Getleft is a simple-to-use application which allows you to download content from the online environment. It can be handled by individuals of any level of experience. Upon program initialization, you can configure settings when it comes to the interface language, proxy server and authentication details. The interface of the application is plain and simple to work with, so you shouldn't have any navigation problems if you are already familiarized with similar software tools. So, all you have to do is specify the URL and output directory, in order to start a task; this can be performed immediately or postponed until further notice. The download queue shows the URL, status and local directory for each job. On top of that, Getleft gives you the possibility of generating a site map and of resuming all idle tasks from the File menu. In addition, you can make the app ignore all up links, or specify the level limit and file filter (images, HTML or

#### What's New in the Getleft?

\* Simple-to-use application to download URLs. \* Support for Wget, Curl, DoGet and IEnumerator. \* Support for proxy server. \* Automatic download queue with link updater. \* Site map generation \* Resume multi download. \* Automatic download of images, HTML and user defined list. \* Files can be ignored. \* User defined file types (custom). \* Log handling (history). \* System tray icon to control downloads. \* Save session. Getleft Requirements: \* Windows 2000 or better \* 300 MHz CPU \* 128 MB RAM Getleft Size: \* 4,86MB \* Warranty & Support: Getleft is a freeware. We make a living by generating content to this site. We have been around for many years and enjoy making sites like this one. We support our own stuff, but support on this site is available via email. Sort through the resources of your favorite media player for the best videos, movies and music. Mobiesoft Video Cutter is a powerful video cutter software that can cut video files with fast speed. It enables you to cut one or multiple videos file into smaller video fragments and then merge it into a single final output. RecordMixer is a digital audio recording and editing tool that allows you to record sounds from microphone, CD, mp3, flash, and any other available audio devices. You can edit and process the audio recordings using functions like echo removal, pitch change, length control, and compression. Vidur is a video editing software to trim, edit, cut and crop any video file.

It allows you to add special effects and titles. It also has many cutting and organizing features. You can trim any length or clip out the audio/video from your video file. And resize, pad, crop, scale, flip, or flip and rotate video frames. You can also add special effects, change video bit rates or color depths, and video file formats. Edit Video Clip is an easy to use video editing software program that enable you to edit your video clip by adding effects, adding special effects, and enhance your video clip. Alone With You is a great way to import your video files. It can merge images into one video or split video into many images with specified length. It offers many quick ways to clip, crop, delete unwanted parts in videos. It is easy to

### **System Requirements For Getleft:**

Minimum Requirements OS: Windows 7, 8.1 (64-bit version), 10 (64-bit version) Processor: Intel Core 2 Duo (2GHz or faster) Memory: 1 GB RAM Graphics: DirectX 9-capable graphics card Hard Disk Space: 1 GB of free hard drive space Network: Broadband Internet connection (download speeds of at least 128kbps) Recommended Requirements OS: Windows 7, 8.1 (64-bit version), 10 (64-bit version)

https://fuckmate.de/upload/files/2022/06/7qkxcgLCAluGKuozrOdi 08 60a6b5fdacb3e94dc0b149 0dad931b9c file.pdf

https://lanesida.com/webook-crack-free-download-win-mac/

https://motofamily.com/free-pdf-to-tiff-converter-keygen-free-download-latest/

http://referendum.pl/wp-content/uploads/2022/06/VisualDMX.pdf

https://wakandaplace.com/wp-content/uploads/2022/06/giovode.pdf

https://the-chef.co/wp-content/uploads/2022/06/swf\_flv\_toolbox.pdf

 $\underline{https://www.raven-guard.info/wp-content/uploads/2022/06/SifterBTC\_Crack\_Download.pdf}$ 

https://wakelet.com/wake/nirhFfBrX3RHxSFB-eMR

https://csermoocf6ext.blog/2022/06/08/photo-black-color-crack-lifetime-activation-code-3264bit/https://www.eventogo.com/monika-2019-crack/

https://paulocristian.com/2022/06/08/theta-uvc-blender-crack-download-x64/

https://chat.byoe.tv/upload/files/2022/06/I9p4aEpnCdSXujKzZCHR 08 60a6b5fdacb3e94dc0b149 0dad931b9c file.pdf

https://drogueriaconfia.com/cryptosticky-pro-formerly-vellowmemo/

https://richonline.club/upload/files/2022/06/r7v97IzuWP6H7ql521vf 08 60a6b5fdacb3e94dc0b14 90dad931b9c file.pdf

http://www.neorestaurantgatar.com/smart-diary-suite-medical-edition-1-1-0-1-free-win-mac/

https://kireeste.com/eyebatch-crack-activation-code-free-download-pc-windows/

https://owned.black/wp-content/uploads/2022/06/Screen Saver Disabler Product Key.pdf

http://ifurnit.ir/2022/06/08/editfile-7-0-1-crack-free-updated-2022/

https://ajkersebok.com/wp-content/uploads/2022/06/gianott.pdf

https://powerful-badlands-00023.herokuapp.com/Disks\_Watchdog\_Bundle.pdf